# ICT w administracji publicznej - opis przedmiotu

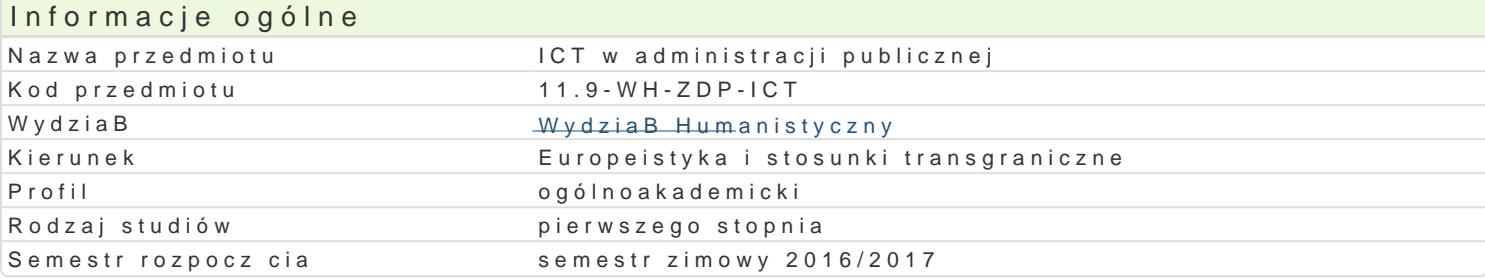

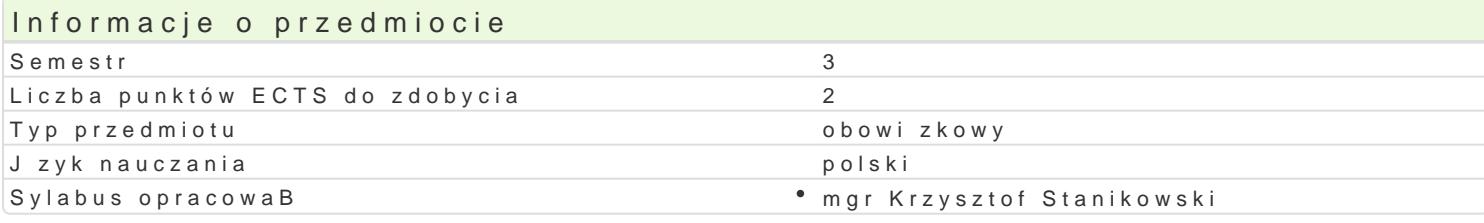

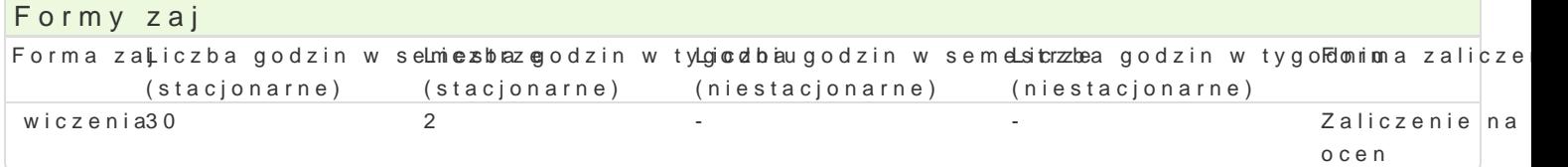

# Cel przedmiotu

Celem przedmiotu jest zapoznanie z zastosowaniem ICT (Information and communications technology niebezpieczeDstwami w tym zakresie.

Wymagania wst pne Brak

### Zakres tematyczny

1) Techniki informacyjne i komunikacyjne (ICT) w kontek[cie funkcjonowania elektronicznej administr administracja (e-government), przedsi biorczo[ elektroniczna (e-commerce), bankowo[ elektroniczna Dokument elektroniczny i systemu obiegu dokumentów. 5) UsBugi elektroniczne w administracji publi informacyjne administracji. Specyfika systemów informacyjnych administracji publicznej, a w szczegó poj cia zaawansowania / poziomu dojrzaBo[ci usBug elektronicznej administracji: informacja, interak elektroniczne [wiadczone pomi dzy jednostkami administracji; A2B UsBugi elektroniczne [wiadczone [wiadczone przez administracj na rzecz obywateli 8) Podpis elektroniczny. Techniczne podstawy pod pojcie klucza publicznego I prywatnego).

### Metody ksztaBcenia

Pokaz, demonstracja, praca z ksi |k (samodzielne korzystanie z multimedialnych kursów online: bler laboratoryjna.

## Efekty uczenia si i metody weryfikacji osigania efektów uczenia si

Opis efektu Symbole efektówMetody weryfikacji Forma zaj

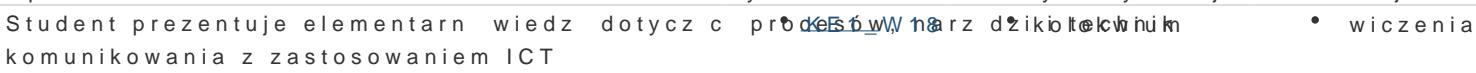

korzysta z nowoczesnych technologii (ICT): wyszukujké fisowtunje, przentwowanao, w trakcie zwajczenia archiwizuje i wizualizuje informacje oraz komunikuje si synchroniczne i asynchroniczne

prezentuje elementarn wiedz dotycz c procesów, h <u>x rz d</u> w instechni k prawdzian \* wiczenia komunikowania z zastosowaniem ICT

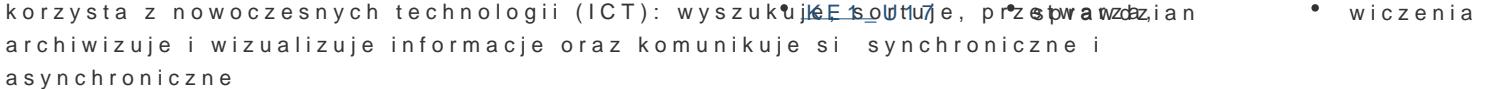

# Warunki zaliczenia

Wiedza teoretyczna i umiej tno[ci praktyczne zdobywane podczas zaj bd sprawdzane przy zastoso

Ocena ostateczna: pozytywne zaliczenie sprawdzianu na ocen.

#### Literatura podstawowa

Kurs z materiaBami dydaktycznymi, listami zadaD oraz wymaganiami dla wiczeD przygotowanego prz platformy e-learningowej .

1.GogoBek W., Informatyka dla humanistów, Warszawa 2012. 2.Stachowiak B., Technologie informacyjno-komunikacyjne w funkcjonowaniu uczelni wy|szych. Wy 3.{arowska A., Wglarz W., ECDL na skróty. Edycja 2010, Warszawa 2011.

#### Literatura uzupeBniajca

1.Hausner J., Administracja publiczna, Warszawa 2012.

2.Murray K., Microsoft Office 2010 PL. Praktyczne podej[cie, Gliwice 2011.

3.OsiDski J., Administracja publiczna na progu XXI w., Warszawa 2011.

4.SokóB M., OpenOffice.ux.pl 3.1. wiczenia praktyczne, Gliwice 2010.

#### Uwagi

Kurs z materiaBami dydaktycznymi, listami zadaD oraz wymaganmiamkimiteist goborsat polny na platformie e-lea

Zmodyfikowane przez dr hab. Andrzej Gillmeister, prof. UZ (ostatnia modyfikacja: 14-09-2016 14:05)

Wygenerowano automatycznie z systemu SylabUZ